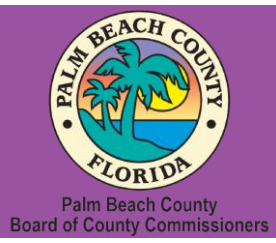

**Palm Beach County Youth Services Department Residential Treatment and Family Counseling Division Education and Training Center**

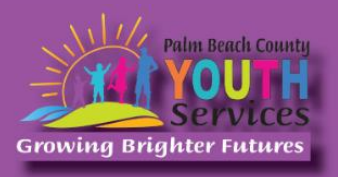

# Disability: Culture, Treatment, and Assessment

**Presented by Craig Kramer, Psy.D.**

## **Wednesday, May 24, 2023**

## 9:30 am - 11:30 am

**\*Location: Zoom Remote Video Conference\***

Once registration is confirmed, link to access the training will be provided

# **Registration Fee:**

There is no cost associated with this presentation

# **Continuing Education:**

2 CE credits will be offered

# **Registration Link:**

<https://www.surveymonkey.com/r/ZJ233TX>

*If you have trouble accessing the survey, please copy the link and paste it directly into your browser.*

Registration closes at 3:00 pm on May 23, 2023

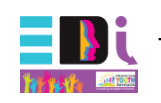

This training is an equity, diversity, and inclusion topic

## **Description:**

The presentation will focus on increasing disability awareness including identifying models of disability, history of discrimination, and general assessment and treatment recommendations. In addition, participants will examine their own values, assumptions, and biases that they may harbor toward individuals with disabilities. In addition, the presentation will include interactive participation including viewing of a video and completion of an experiential exercise. Furthermore, participants will be provided with a general understanding of statistics, disability types, and common definitions associated with the disability community.

## **Learning Objectives:**

- 1) Describe three models of disability.
- 2) Explain the history of discrimination.
- 3) Identify general treatment and assessment considerations.

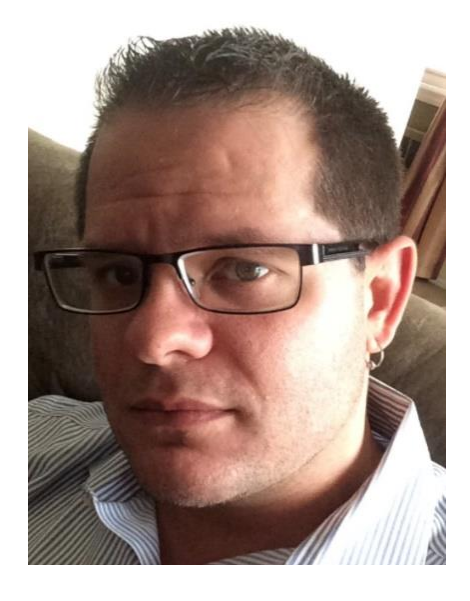

#### **Presenter:**

**Craig Kramer, Psy.D.** is a licensed psychologist and currently works at the Mental Health Center of Florida in Fort Lauderdale, FL. He works with a broad range of clients, particularly specializing in working with children and families. Since 2015, Dr. Kramer has been a committee member for the National Council of Schools and Programs of Professional Psychology Disability Committee and he was recently appointed to a 3-year term on American Psychological Association's (APA) Committee on Disability Issues in Psychology. He is also adjunct professor at Adelphi University in New York, where he teaches a course on the intersection between counseling skills and speech and language disorders to graduate level speech language pathologists. Dr. Kramer completed his doctoral internship at the Children's Institute, Inc. in Los Angeles, CA and his postdoctoral fellowship at the Youth Services Department's Education & Training Center in West Palm Beach, FL.

**Disclaimer:** The information presented in this program is based on methodological, theoretical, research, or practice knowledge base. The program is based on information from professional resources. Limitations of the content being taught are acknowledged, recognizing that there are additional resources available not referred to in this program. There is no commercial support for this program.

#### **Continuing Education Information:**

Youth Services Department, Palm Beach County is approved by the American Psychological Association to sponsor continuing education for psychologists. Youth Services Department, Palm Beach County maintains responsibility for this program and its content.

Youth Services Department, Palm Beach County is also approved to provide continuing education to LCSW's, LMFT's, and LMHC's by the Florida Board of Clinical Social Work, Marriage and Family Therapy, and Mental Health Counseling (Provider # 50-533, expires March 31, 2025).

Youth Services Department, Palm Beach County is approved to provide continuing education to RN's, ARNP's, LPN's and CNA's by the Florida Board of Nursing (Provider # 50-533, expires October 31, 2024).

In order to receive Continuing Education credits, you must complete an electronic evaluation form. A link to the form will be provided to you at the conclusion of the training. You must include your name and license number. Certificates will be emailed once receipt of your evaluation form has been confirmed.

**All mental health professionals will receive two (2) continuing education credits for the workshop. Full attendance is required. No partial credit will be awarded. Check your licensing state's rules and regulations for more information regarding your continuing education requirements.**

**Space is Limited:** Registration is accepted on a first-come, first-served basis. Only the first 200 registrants will be able to access the training link.

**What to Bring:** A pen and paper for taking notes. You may wish to use your personal headsets/earbuds for enhanced audio quality.

**Accommodations for the differently abled:** Individuals needing special accommodations, please contact [Cristal Montepeque](mailto:cmontepeque@pbcgov.org) at (561) 233-4460.

**Registration contact person:** Cristal Montepeque at (561) 233-4460 o[r CMontepeque@pbcgov.org](mailto:CMontepeque@pbcgov.org)

#### **For information about other Education & Training Center trainings/workshops and clinical services please visit our website at**

[www.pbcgov.com/youthservices/](http://www.pbcgov.com/youthservices)EducationCenter

or call (561) 233-4460

### **Zoom Instructions**

If you have never used Zoom before, you will need to click on the attendee link (below). Once you click join you will be prompted to download and install Zoom. You may also download the Zoom app on a computer or mobile device.

Please register for the webinar and make sure that software is working prior to Wednesday's 9:30 webinar.

#### **How to Ask Questions During Zoom:**

- 1. Click the Chat icon in the top toolbar.
- 2. Use the "Send to" drop-down menu to select the recipients of the message.
	- **Everyone** All participants will see the message in their Chat pane.
	- **Organizer(s) only** All organizers will see the message in their Chat pane.
	- **Individual attendee** Only the selected organizer or attendee will receive the private message.
- 3. Type your message in the text field, then click **Send.**

Please click the link below for more help:

<https://support.zoom.us/hc/en-us/articles/201362193-Joining-a-Meeting>